## SAP ABAP table CDBC T COMMANDT {Description for TTE Command}

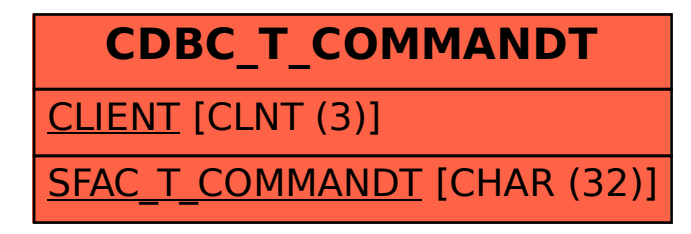